# **WEB TECHNOLOGIES LABORATORY**

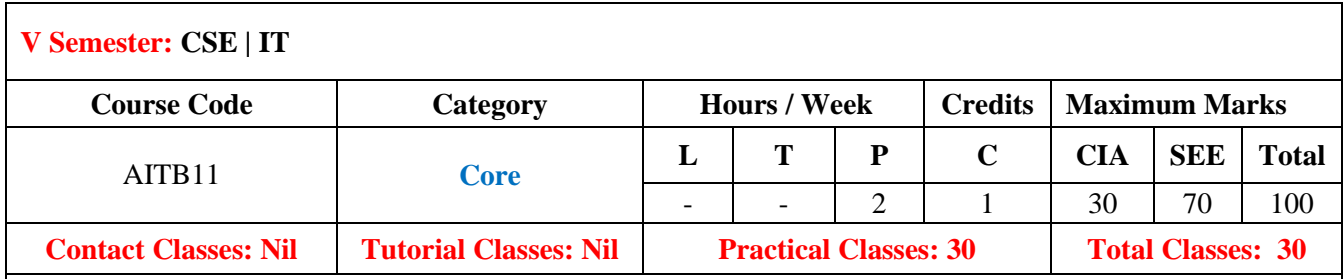

# **I. COURSE OVERVIEW:**

This Laboratory course provides a foundation for the development of a broad range of increasingly influential and strategic technologies, supporting a large variety of applications and services, both in the private and public sectors. There is a growing need for management and decision makersto gain a clearer understanding of the application development process, from planning through to deployment and maintenance. This module will give you an insight into architectures, protocols, standards, languages, tools and techniques; an understanding of approaches to more dynamic and mobile content; and demonstrate how you can analyze requirements, plan, design, implement and testarrange of web applications.

## **II. OBJECTIVES:**

#### **The course should enable the students to:**

- I The fundamentals of designing static and dynamic web pages using HTML and DHTMLfor creation of websites.
- II The concepts of client server programming with JavaScript, XML, Servest, JSP andPHP.
- III The project-based experience needed for designing real time web based client-serverapplications.

### **III. COURSE OUTCOMES:**

**After successful completion of the course, students should be able to:**

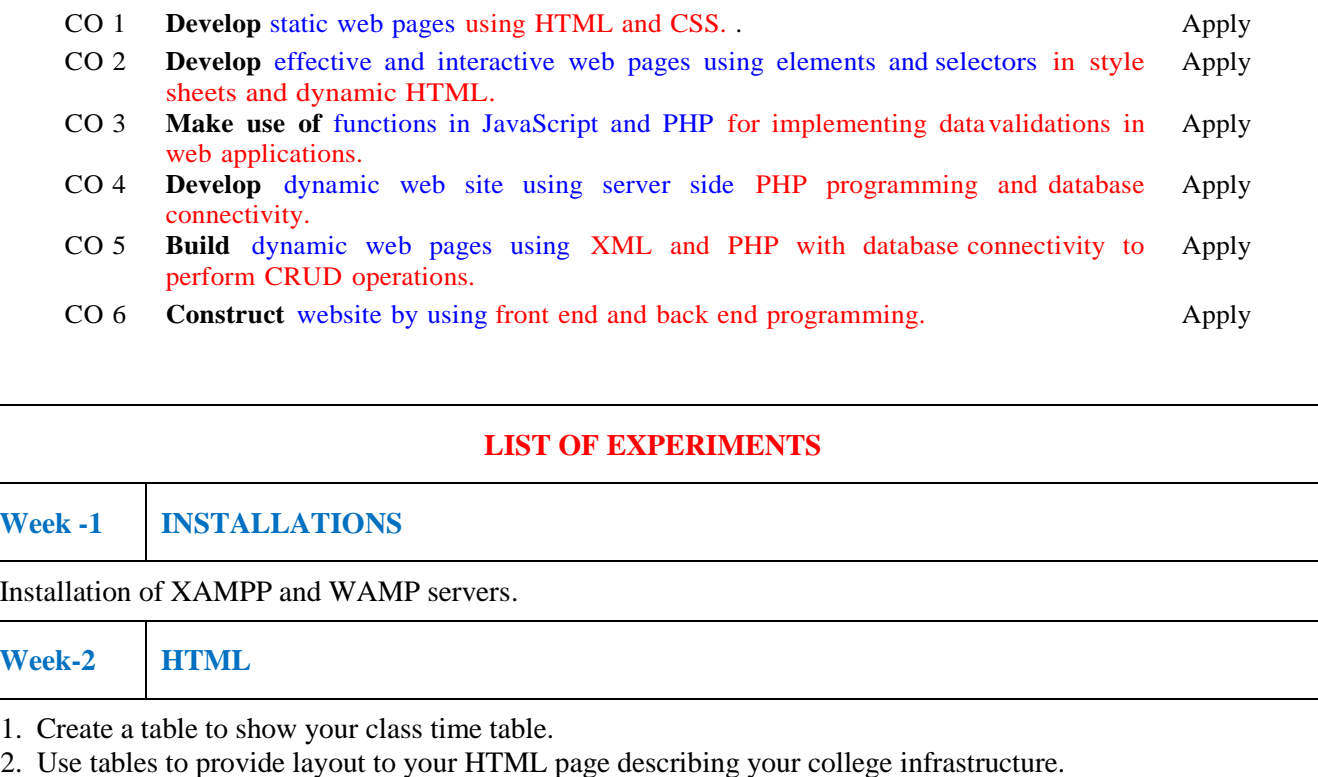

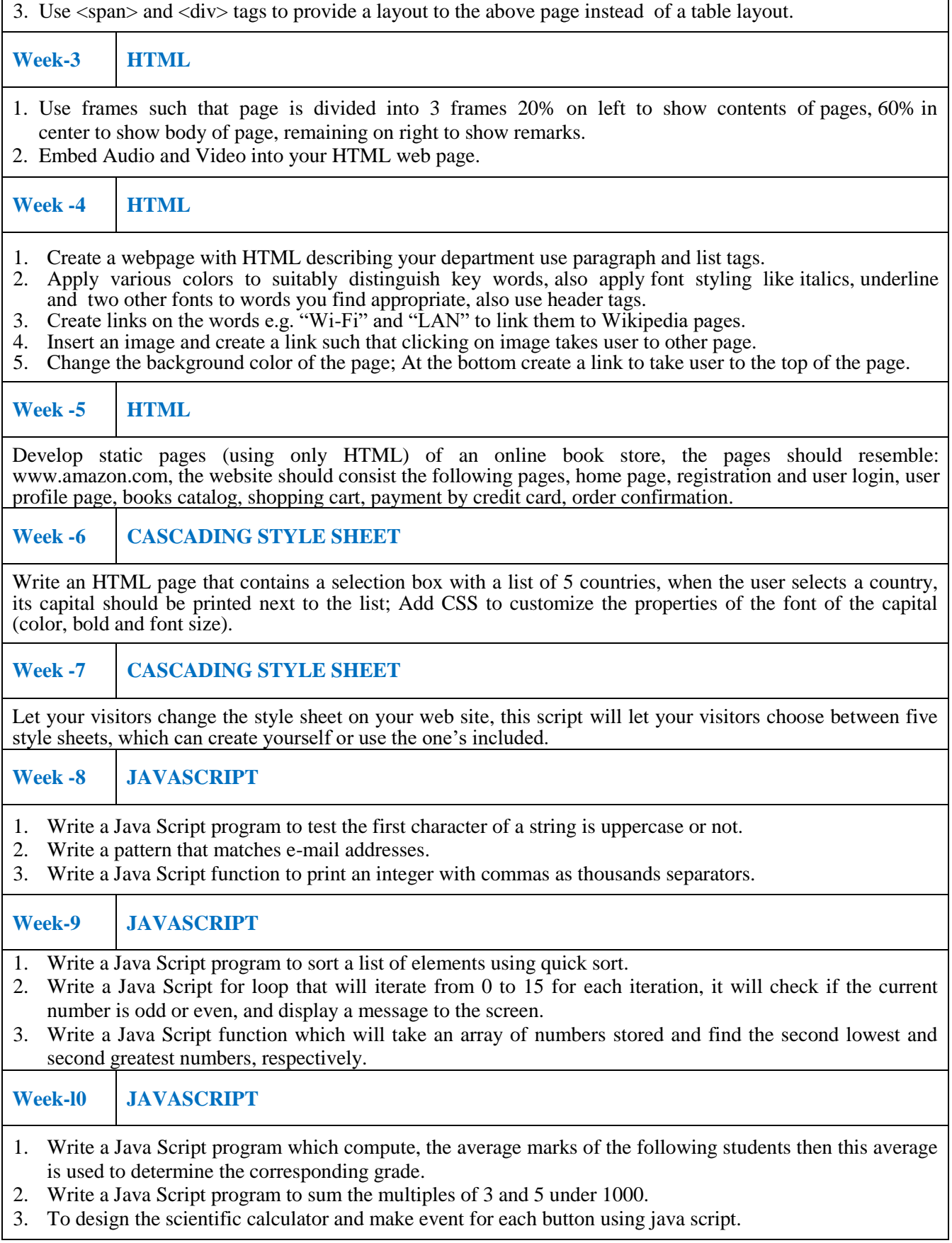

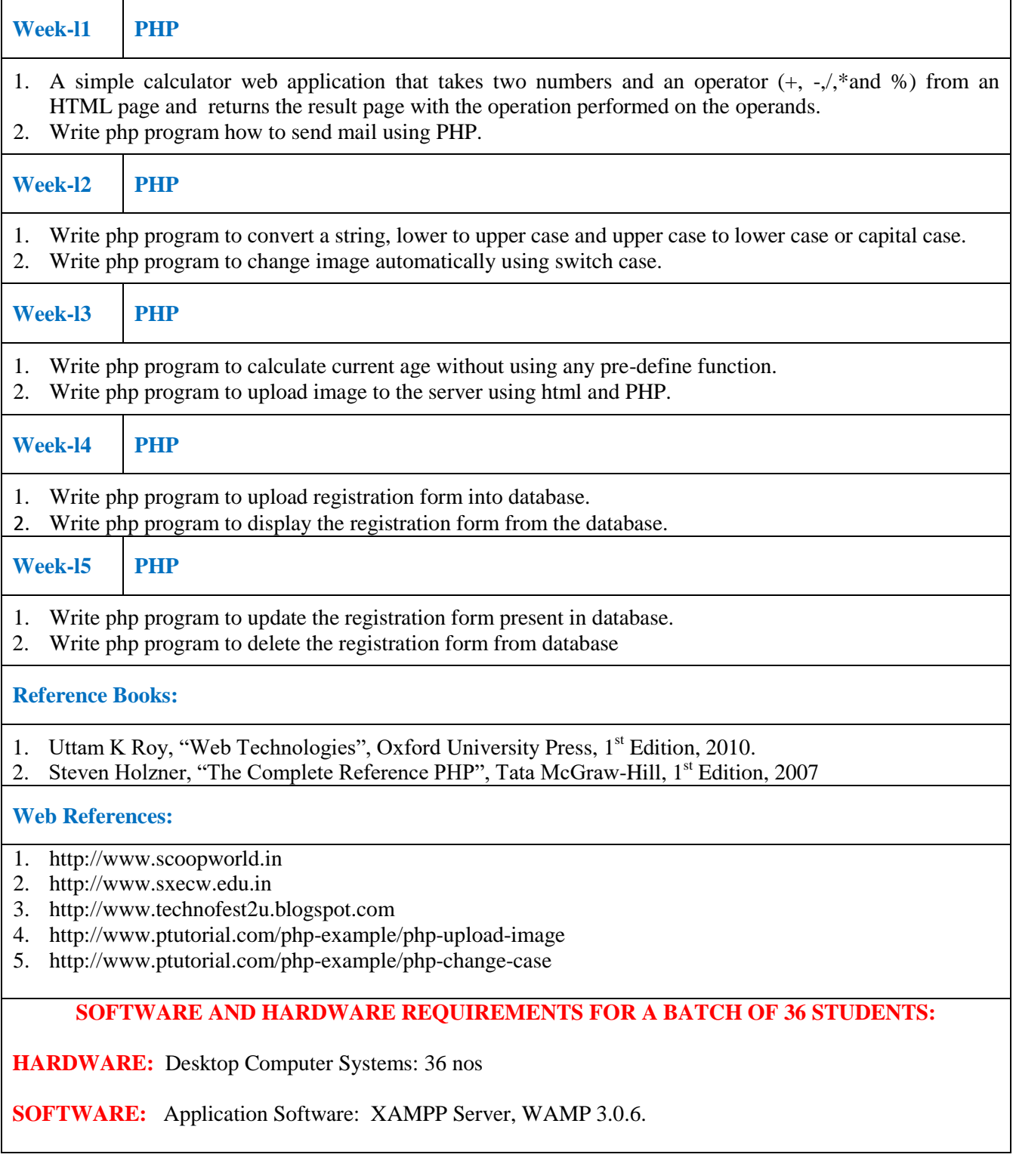